- É PGE is a Predictive physics Game Engine
	- it operates by predicting the time of next  $\blacksquare$ collision rather than using a frame based approach

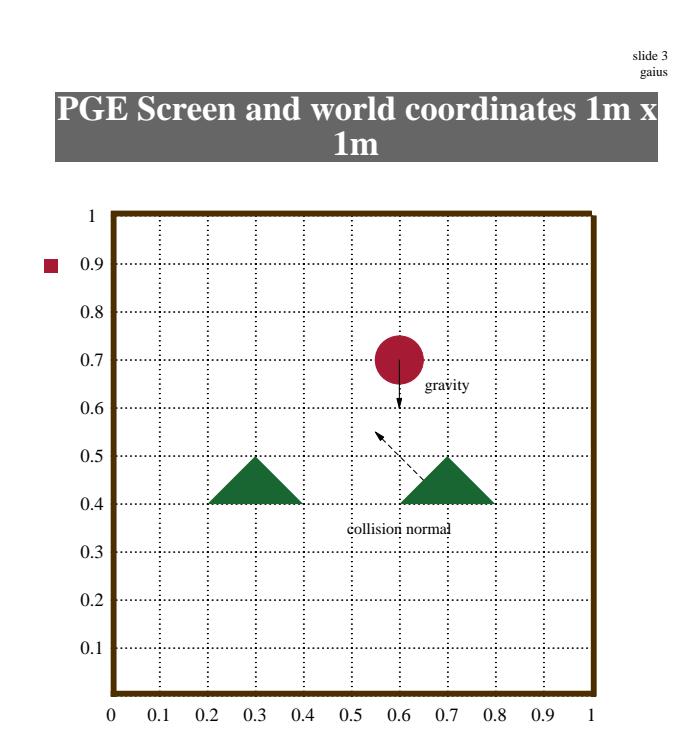

**PGE input**

- PyGame keyboard and mouse events can be utilised  $\blacksquare$ in PGE
- you can define a call back and register it within the  $\Box$ game

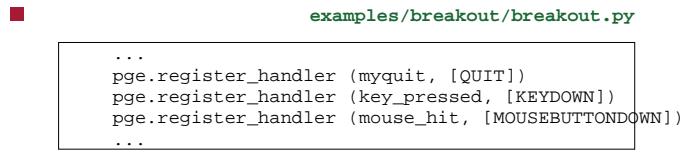

slide 4 gaius

## **Breakout input handler functions**

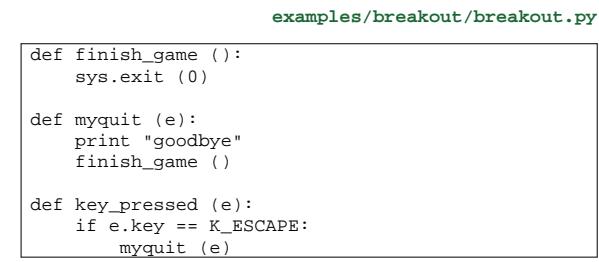

notice that the PyGame Event object e is passed into П myquit

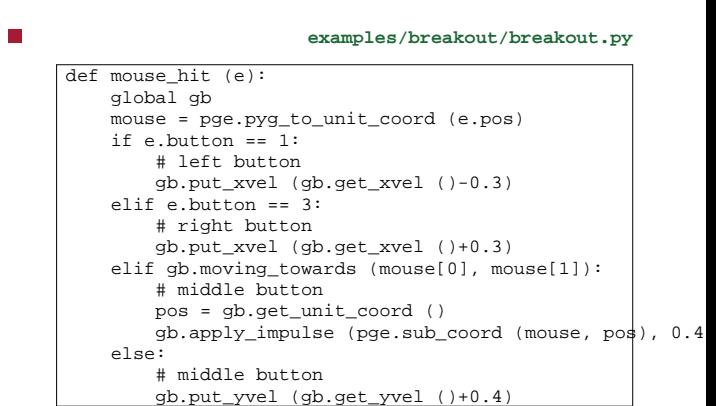

**Breakout mouse input**

slide 7 gaius

### **Breakout mouse input**

- notice a series of helper function/methods exist
- mouse = pge.pyg\_to\_unit\_coord (e.pos)
	- mouse is a unit vector  $[x, y]$  containing the  $\mathbb{R}^2$ current mouse position
		- $\overline{\phantom{a}}$ x and y are in the PGE world range 0.0 to 1.0
- pos = gb.get\_unit\_coord () **Tale** 
	- pos is a unit vector containing the gold ball  $\overline{\phantom{a}}$ position

slide 8 gaius

- **Breakout mouse input**
- we can test whether an object is moving towards a  $\Box$ position using
	- mouse = pge.pyg\_to\_unit\_coord (e.pos) if gb.moving\_towards (mouse[0], mouse[1]): ...

#### **Newton's laws of motion**

- he stated three physical laws that, together, laid the F foundation for classical mechanics
- describe the relationship between a body and the г forces acting upon it
- describe its motion in response to those forces п

in an inertial reference frame, an object either  $\blacksquare$ remains at rest or continues to move at a constant velocity, unless acted upon by a net force

**Summary of the First law**

slide 11 ga

### **Summary of the Second law**

- in an inertial reference frame, the vector sum of the п forces F on an object is equal to the mass m of that object multiplied by the acceleration a of the object:
- $F = ma$

### **Summary of the Third law**

- when one body exerts a force on a second body, the  $\Box$ second body simultaneously exerts a force equal in magnitude and opposite in direction on the first body
- these three laws of motion were first compiled by  $\mathcal{L}_{\mathcal{A}}$ Isaac Newton in his Philosophiae Naturalis Principia Mathematica (Mathematical Principles of Natural Philosophy), first published in 1687
- Newton used them to explain and investigate the  $\blacksquare$ motion of many physical objects and systems

slide 12 ga

#### **Adding energy into the PGE world**

- one of the considerations in building a game engine, Г is how to introduce new energy into the simulation
- you need to be careful, too much and objects become chaotic
	- too little and the objects are starved of motion  $\mathcal{C}^{\mathcal{A}}$
- the amount of energy depends whether the object Г collisions are elastic or inelastic
- elastic object collisions, energy is never lost
- inelastic object collisions, energy is lost (modelling friction, heat, noise energy)
- **examples/breakout/breakout.py** gb.apply\_impulse (pge.sub\_coord (mouse, ball), 0.4)
- applies an impulse to an object
- an impulse is a non-physics term and in the game  $\overline{\phantom{a}}$ engine it means
- a force applied instantaneously to an object

slide 15 gaius

### **Applying an impulse to an object**

- notice that in Newtons  $2<sup>nd</sup>$  law we see the equation *F* = *ma*
- the acceleration, implies time *ms*<sup>2</sup>
- we don't necessarily have a change in velocity over some time
	- we simply want to introduce energy into the  $\overline{\phantom{a}}$ engine
- we will see this same problem when handling collisions
	- it is not always necessary to model the world  $\overline{\phantom{a}}$ exactly to get the desired effect in the game engine

#### slide 16 ga

### **Applying an impulse to an object**

- we can also instantaneously change an objects velocity
	- violating Newtons 2<sup>nd</sup> law  $\blacksquare$
- **examples/breakout/breakout.py** gb.put\_yvel (gb.get\_yvel ()+0.4)
- obviously we need to be careful with these hacks, or the game will feel unnatural

# **Timers**

- PGE allows users to introduce timer callbacks г
- here is how a simple second count down might be implemented

```
examples/breakout/breakout.py
def timer (e = None):
    global seconds_left, previous
    if seconds_{left} >= 0:
       pge.at_time (1.0, timer)
        s="%d" % seconds_left
        if previous != None:
            previous.rm ()
        previous = pge.text (0.8, 0.9, s, white, 100, 1)
        seconds_left -= 1
```
which when called from main() will display the  $\blacksquare$ current number of seconds left and register itself to be called 1.0 seconds in the future

**Timers**

- at\_time returns an integer id representing the  $\blacksquare$ timer created
- this timer can be cancelled using  $at$  cancel (id)  $\overline{\phantom{a}}$

**Timers**

if it is cancelled, the callback still occurs, your П program could check cancellation by:

```
def timer (e = None):
    global seconds_left, previous
    if seconds_left >= 0:
        if e != None and e.was_cancelled ():
           print "event was cancelled"
        pge.at_time (1.0, timer)
        s = "%\overline{d}" % seconds_left
        if previous != None:
             previous.rm ()
         previous = pge.text (0.8, 0.9, s, white, 100, 1)
        seconds_left -= 1
```
**Conclusion**

- we have seen how energy can be added into PGE
- we have also explored some of the API calls surrounding
	- timer events m.
	- $\blacksquare$ mouse movement
	- object movement and how to detect if two  $\blacksquare$ objects are moving towards each other
- next week we will examine how the an application  $\overline{\phantom{a}}$ can interact with collisions

slide 20 gaius

slide 19 gaius